# How the CCC Camp 2019 LTE network works

Harald Welte <a href="mailto:lafe">Harald Welte <a href="mailto:lafe">lafe</a>gnumonks.org>

#### Intro

- we had GSM networks at CCC events since 2008
  - Initially using proprietary, E1-attached Siemens BTS and OpenBSC (later OsmoBSC)
- we had GSM networks at European Hacker Camps since 2009 (HAR)
- we had UMTS (3G) for a few years now, too
  - using Osmocom stack with OsmoHNBGW / OsmoMSC / OsmoSGSN
- I'm still involved with developing the related software, but have handed over actual network operation at CCC events to a team around lynxis and bibor
  - this means I have time for playing with LTE

#### LTE

new network elements with new acronyms

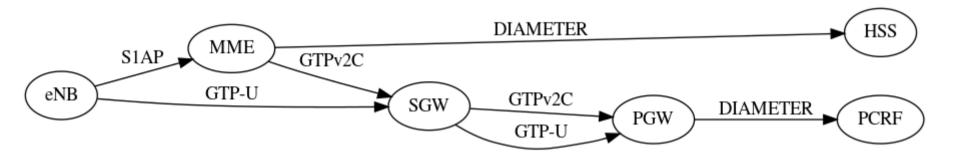

#### LTE

- new protocols on all layers of all interfaces
  - S1AP between eNodeB and MME
  - GTPv2C between MME and SGW and SGW and PGW
  - DIAMETER between everyone and HSS

#### **FOSS LTE software**

- srsLTE for eNodeB and UE
  - main focus on UE; eNodeB features somewhat limited
  - super simplistic srsEPC suitable for only the scarcest of use cases
- OpenAirInterface
  - obscure code base; difficult to build
  - very research oriented
  - RAN part under non-free, non-opensource but *source available* license
- nextepc
  - the clear underdog
  - very capable; many features (SGs, handover on X2 and S1, SBc)
  - readable code!

## nextepc

- Implements all key LTE network (EPC) elements
  - MME
  - SGW
  - PGW
  - HSS
  - PCRF

### interfacing with Osmocom 2G/3G core

- shared subscriber (and key) database
  - LTE: HSS, speaking DIAMETER
  - 2G/3G: HLR, speaking MAP (Osmocom:GSUP)
- We need a so-called inter-working function (IWF)
  - translate from DIAMETER to GSUP and vice-versa

## osmo\_dia2gsup

- Best FOSS DIAMETER support contained in Erlang/OTP
- Fairwaves contributed GSUP protocol codec in Erlang
- I wrote a translator for the two minimal procedures
  - AuthInfo (Obtain authentication tuples)
  - UpdateLocation (registration)
- code at https://git.osmocom.org/erlang/osmo\_dia2gsup/

# **Network layout (logical)**

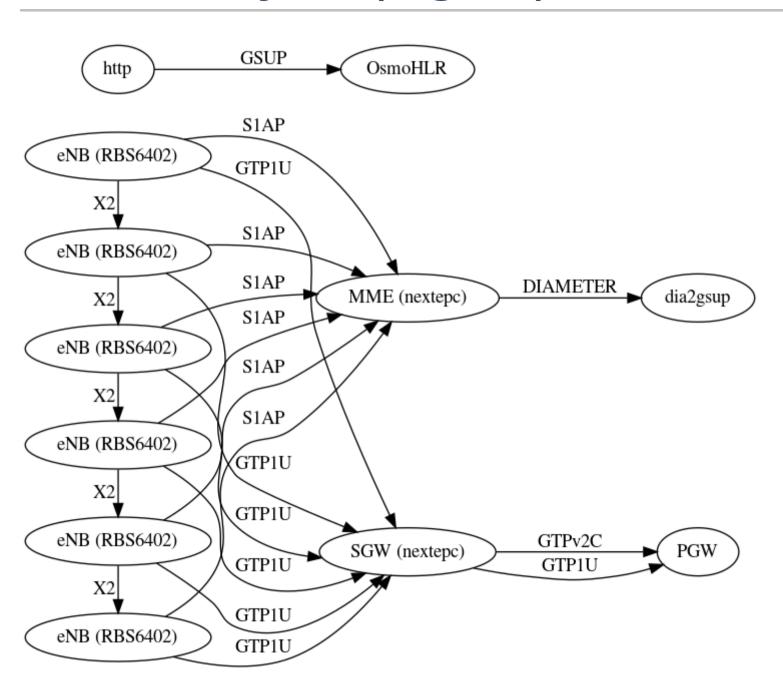

## **Network layout (physical)**

- 6 eNodeBs distributed around the camp inside select Datenklos
  - Ericsson RBS6402 with 23dBm in Band 7
  - back-haul over regular CCC Ethernet as separate VLAN
- Stratum-o NTP server with GPS receiver for eNB clock sync
  - built on Raspi 3B with gpsd + ntpd
- Lenovo x240 Laptop running qemu-kvm for core network
  - runs nextepc MME, SGW, PGW
  - runs osmo\_dia2gsup for translating DIAMETER to GSUP
- Querying Camp 2G/3G OsmoHLR for subscriber data

### Radio paramters

- Telefonica O2 has provided (borrowed) 10 MHz of spectrum in Band 7 (2600 MHz)
- We can use it either as one channel @ 10 MHz or two channels @ 5 MHz
  - first four days were operated using 5 MHz channels (3 eNB on each channel)
  - last day was operated using 10 MHz channels (6 eNB on same channel)

# Results (1/2)

- Telekom technician Peter "@33dBm" Schmidt has done some testing
  - first test with 5MHz chnanels: https://twitter.com/33dBm/status/1165393409852563457
  - problems with neighbor selection due to dual-frequency network
  - Average throughput 33.6 Mbps down / 9.1 Mbps up)

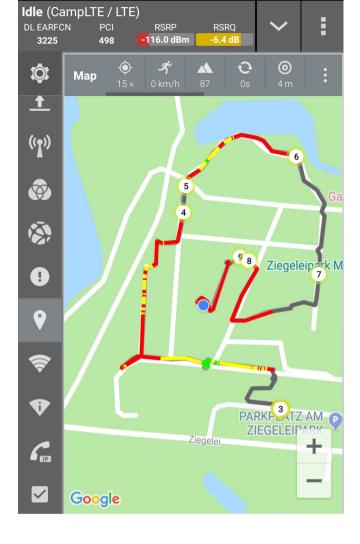

# Results (2/2)

- Telekom technician Peter "@33dBm" Schmidt has done some testing
  - second test with 10 MHz chnanels: https://twitter.com/33dBm/status/1165576180961095680
  - better neighbor selection
  - improved throughput (Average 62.7 Mbps down / 20.8 Mbps up)

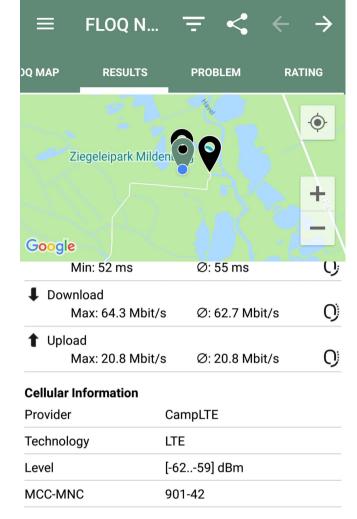

#### **Thanks**

- to the Camp GSM team for operating 2G/3G
- to Eventphone / POC for handling user registration UI and voice interconnect
- to Sukchan Lee (@acetcom) for writing nextepc
- to Dieter Spaar for all of his support during the past 10 years
- to Peter Schmidt (@33dBm) for professional rive (bike ride) testing
- to Telefonica O2 Germany for lending us some of their Band 7 frequencies

# **EOF**

End of File